## **Tableur : tableau de valeurs d'une expression littérale. Modèle à pas variable.**

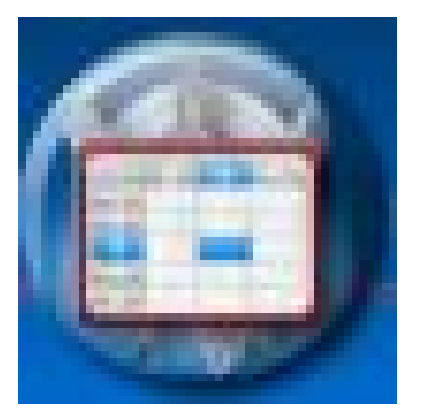

- Mathématiques - Au tableur -

Date de mise en ligne : dimanche 23 septembre 2007

**Copyright © Collège Beaulieu (Joué-lès-Tours) - Tous droits réservés**

## **Un exemple : valeurs de l'expression littérale F(x) = x² + 2x + 1**

http://clg-beaulieu-joue-les-tours.tice.ac-orleans-tours.fr/eva/sites/clg-beaulieu-joue-les-tours/local/cache-vignettes/L5 2xH52/xml-97e04.png

## **Crédits :**

Tableur : [CasenPoche](http://clg-beaulieu-joue-les-tours.tice.ac-orleans-tours.fr/eva/sites/clg-beaulieu-joue-les-tours/IMG/xml/tableau1.xml)

Plugin : Tomaths Logiciels